В работе [1] был предложен многомерный операторный метод анализа систем автоматического управления (САУ), работающих на несущей переменного тока, использующих модуляцию-демодуляцию, имеющих нелинейности типа «степень» или «произведение», которые объединяет то, что их сигналы представляются в виде произведения по меньшей мере двух временных функций.

В отличие от традиционных методов анализа таких систем, базирующихся на представлении произведений функций с помощью одномерного преобразования Лапласа, в этой работе используется многомерное преобразование Лапласа и его модификация по Луковникову, что позволяет устранить необходимость определения интеграла свертки и связанные с этим неудобства.

Литература

1. Луковников В.И. Многомерный операторный метод анализа систем с модуляцией //Вестник КГТУ, посвящ. 65-летию проф. Соустина Б.П. - Красноярск: Изд. КГТУ, 1998. - С. 102-110.

## ИЗМЕРЕНИЕ КОЭФФИЦИЕНТА МОЩНОСТИ ПЕРСОНАЛЬНОГО КОМПЬЮТЕРА

## К.М. Медведев, Д.М. Лось

Учреждение образования «Гомельский государственный технический университет имени П.О. Сухого», Республика Беларусь

## Научный руководитель Широков О.Г.

По новым нормам [1] при расчёте питающих сетей для вычислительной техники пользуются значением коэффициента мощности активной нагрузки (cos ф), равным 0,65. Это же значение соѕф фигурирует в устаревших нормах ВСН 5982. Получается, что для персональных компьютеров (ПК) разных поколений отличия в элементной базе не привели к сколько-нибудь заметному изменению коэффициента мощности, что вызывает определённую долю сомнения.

Кроме того, в последнее время, как в быту, так и в организациях особенно увеличилось количество ПК. Поэтому можно предположить, что даже малое отличие соѕ ф этой группы электроприёмников от принятого в нормах значения приведёт к изменению величины реальных потерь в питающих сетях. Таким образом, целью исследований является уточнение значения коэффициента мощности современных ПК.

Коэффициент мощности согласно [2] можно определить следующими методами:

1) косвенно (по показаниям трёх приборов - амперметра, вольтметра, ваттметра):

$$
\cos \varphi = \frac{P}{U \cdot I},\tag{1}
$$

где P - измеренная ваттметром активная мощность;  $U$  - измеренное вольтметром действующее значение напряжения;  $I$  - измеренное амперметром действующее значение тока;

2) по показаниям фазометра.

Особенностью ПК и другой сложной бытовой техники является потребление импульсного тока (с уровнем коэффициента искажения синусоидальности кривой выше 100 %) при коэффициенте искажении синусоидальности кривой напряжения, не выходящем за границы нормально допустимых значений. Этот факт был установлен для ПК экспериментально. В этих условиях показания логометрического фазометра Д5781 будут некорректны согласно его паспорту. Поэтому для определения

коэффициента мощности в проведённых исследованиях использовались показания трёх приборов (амперметра, вольтметра, ваттметра) с последующим расчётом соз ф по формуле (1).

Исследования проводились на ПК обычной конфигурации с мониторами 1" для различных режимов работы. Результаты исследований сведены в таблицу 1.

Выяснилось, что для различных режимов работы ПК среднее значение  $\cos \varphi = 0.632$ .

Также было установлено, что потребляемая ПК мощность зависит от яркости свечения монитора. Так, при белом фоне экрана компьютер потребляет в среднем на 6 % активной мощности больше, чем при чёрном фоне. Однако яркость монитора почти не оказывает влияния на величину соs ф. Сам же монитор потребляет около половины всей активной мошности ПК.

## Таблина 1

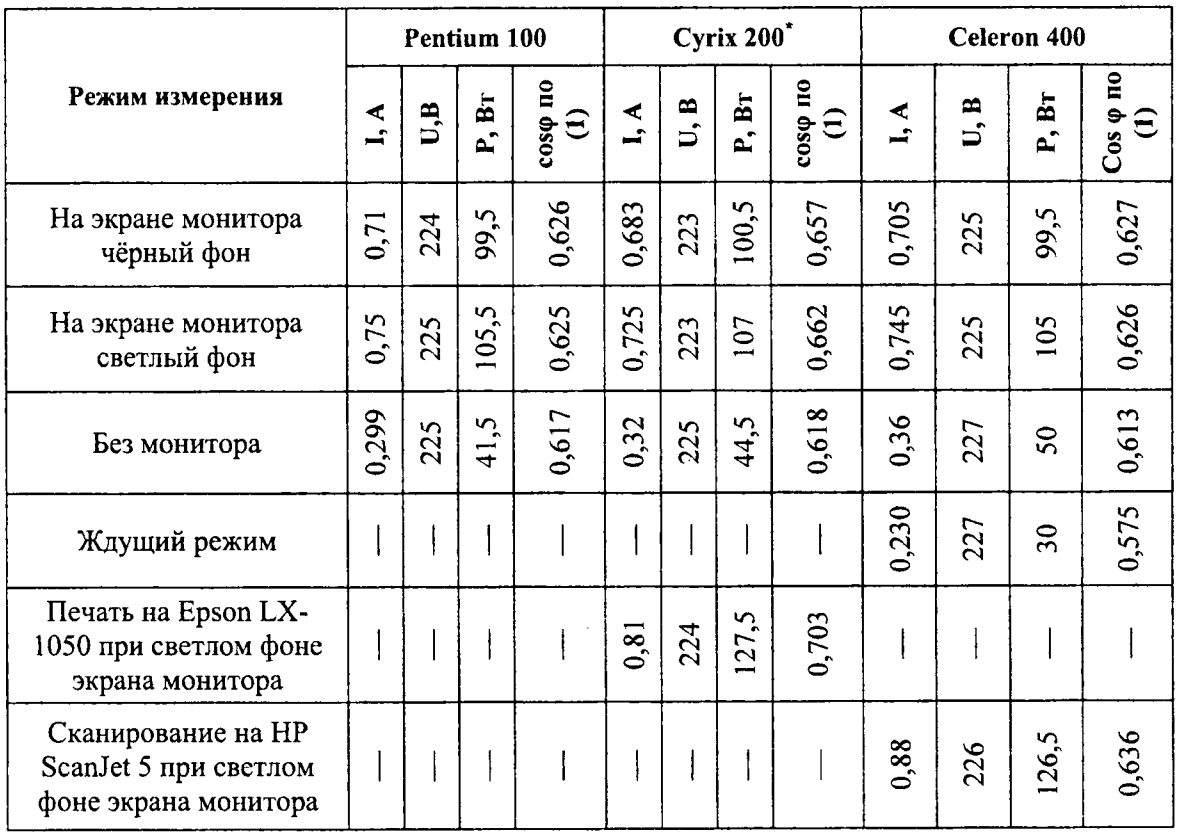

Результаты эксперимента

\*Примечание: монитор 14" SyncMaster 3Ne.

В ждущем режиме работы ПК наблюдалось значительное уменьшение потребляемой мощности (на 70%) и ухудшение соз ф до 0,58.

Кроме того, работа периферийных устройств (принтер, сканер) несколько улучшает соз ф.

Литература

- 1. Электроустановки жилых и общественных зданий (П2-2000 к СНИП 2.08.01 89).
- 2. Мусаэлян Э.С. Наладка и испытание электрооборудования электростанций и подстанций: Учебник для учащихся энергетических и энергостроительных техникумов. - 2-е изд., перераб. и доп. - М.: Энергия, 1979.